# Kodu Makerspace

Microsoft Imagine

Learn to make your own games!

## Lesson Plan 8 – Showcase Experience

#### Topic Description

The Kodu Makerspace lessons conclude with a showcase Gallery Walk for peers, teachers and other guests. Students will reflect on the experience as a culminating experience.

#### **Objectives**

Students will be able to:

- Share games with peers
- Reflect on their experiences
- Showcase projects to guests

Materials and Preparation Required

- Access to the Internet and Kodu Game Lab: [http://www.kodugamelab.com](http://www.kodugamelab.com/)
- Computing device with screen display for teacher
- Computing devices with keyboards for students
- Student Guide: **Student\_Guide\_Kodu\_Makerspace.docx**
- PowerPoint Presentation to deliver the lesson: **8\_Slides\_Kodu\_Makerspace.pptx**
- Dry run the PowerPoint Presentation in Slide Show mode to enable animations and be familiar with any on-click animations
- Headphones for students (recommended)

#### Outline of the Lesson

- Staging a Gallery Walk
- Gallery Walk
- Reflection

#### Student Activities

- Showcase their games
- Reflect on their learning

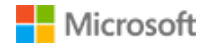

Teaching/Learning Strategies

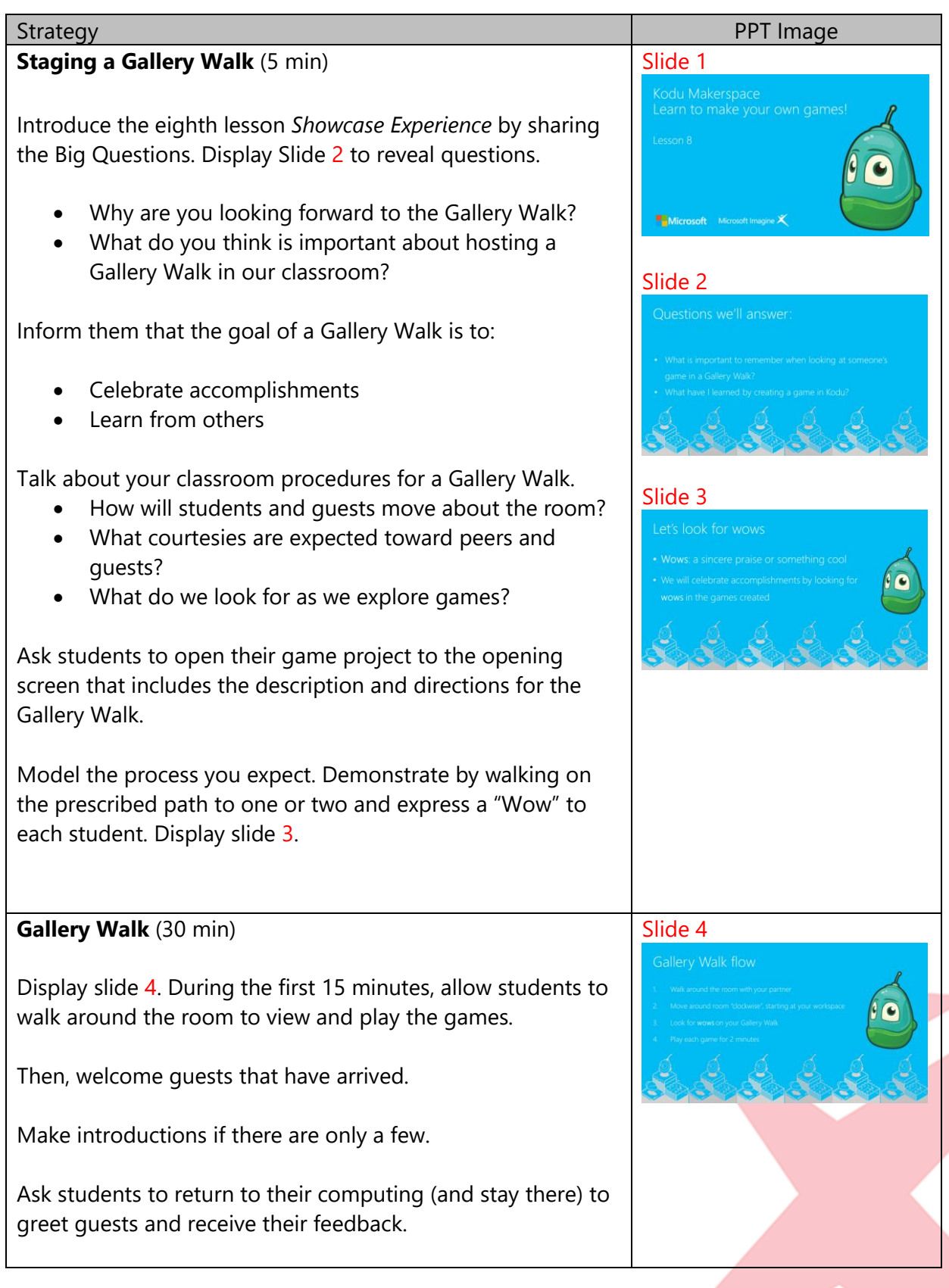

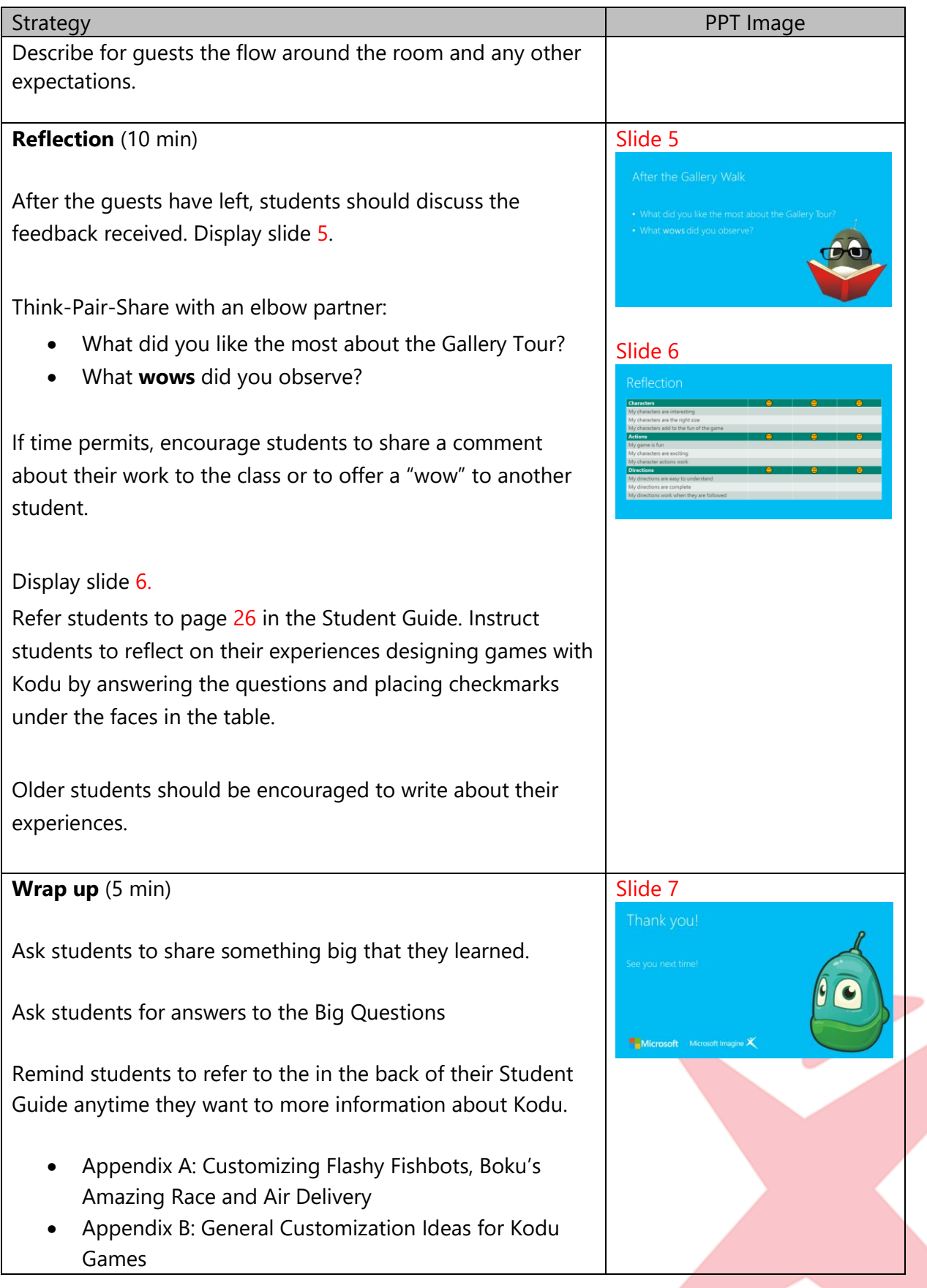

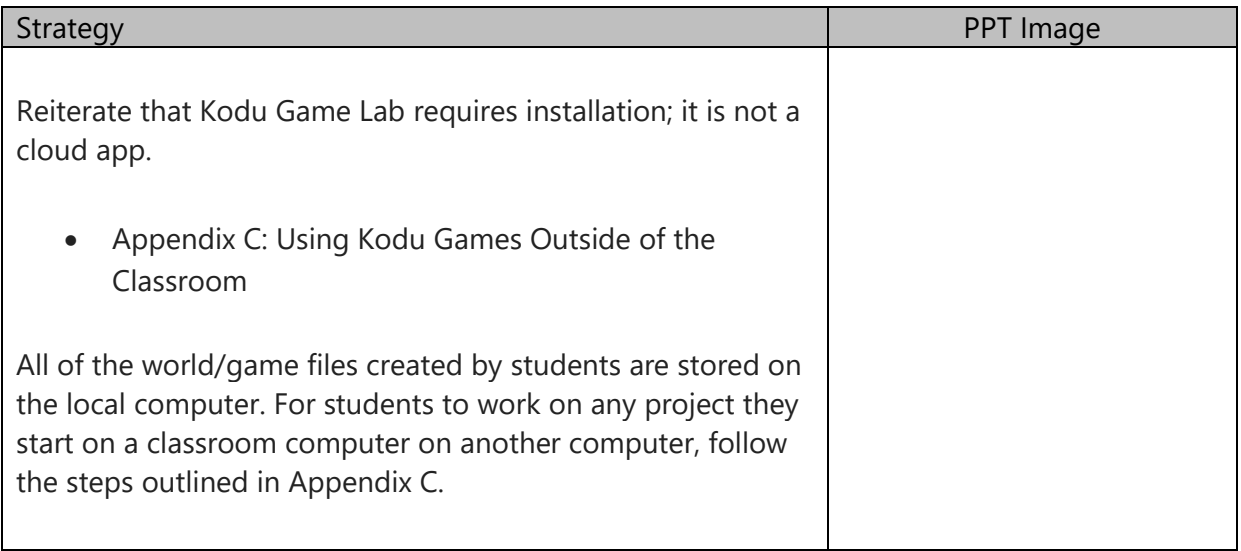

#### **Extensions**

Encourage students to plan, sketch, and code a new world. They may need to revisit some of the tutorials or examine other games in Kodu Game Lab to get ideas for interesting worlds.

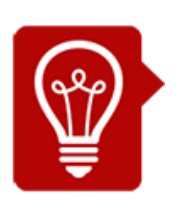

### Tips

Modify the reflection activity to fit your needs. Older students will be able to write about their experiences. For all students, it's important to provide opportunities to connect recent learning with past experiences, reflect on their feelings of success, and make plans for transferring their new knowledge to future activities. For students with limited writing skills, provide some time to share their reflections verbally.